### **BAB V**

### **HASIL DAN PEMBAHASAN**

Pada bab ini akan dibahas mengenai proses pengumpulan data yang dilakukan, penjelasan mengenai profil dari responden, dan juga dijelaskan bagaimana proses menganalisis data yang telah dikumpulkan dari responden. Analisis data dilakukan dengan menggunakan SPSS Statistik versi 25. SPSS merupakan salah satu *software* yang digunakan untuk melakukan sebuah analisis statistik baik secara tepat dan cepat, dimana hasil analisis tersebut menghasilkan berbagai macam jenis *output* yang dikendaki atau sesuai dengan tujuan dari penelitian itu sendiri.

#### **5.1 DESKRIPSI HASIL SURVEI**

Data yang di analisis berdasarkan hasil survei kuesioner yang dilakukan dengan disebarkan secara online dari *Google Froms* yang disebarkan dari tanggal 21 Desember 2022 hingga 13 Januari 2023. Penyebaran kuesioner menggunkan media seperti *Whatsapp, Facebook* dan *Instagram*. Untuk kegiatan pengisian dengan 18 pernyataan diajukan dalam kuisioner ini. Kuisioner kemudian disebarkan kepada masyarakat umum, pekerja dan mahasiswa/i yang menggunakan layanan aplikasi *Game Genshin Impact*. Sebanyak 400 responden yang memberikan respon kedalam kuisioner dan dinyatakan valid. Kemudian data tersebut diolah menggunakan software IBM SPSS statistik v25. SPSS (*Statistical Program For Social Science)* dapat digunakan untuk hampir seluruh file data dan sekaligus membuat laporan dalam bentuk tabulasi, gradik, dan plot untuk distribusi maupun statistic deskriptif. Berikut tabel profil responden yang terdiri dari tiga kategori sebagai berikut:

- 1. Jenis Kelamin
- 2. Usia
- 3. Pekerjaan
- 1. Jenis Kelamin

Dari 400 responden berpartisipasi dalam penelitian ini, didapatkan persentase jenis kelamin yang dapat dilihat pada tabel 5.1.

| <b>Jenis Kelamin</b> | <b>Jumlah Responden</b> | <b>Presentasae</b> |
|----------------------|-------------------------|--------------------|
| Laki-laki            | 268                     | $67\%$             |
| Perempuan            | 132                     | 33%                |
| Jumlah Responden     | 400                     | $100\%$            |

**Tabel 5.1 Frekuensi Responden Berdasarkan Jenis Kelamin**

Jenis Kelamin

400 jawaban

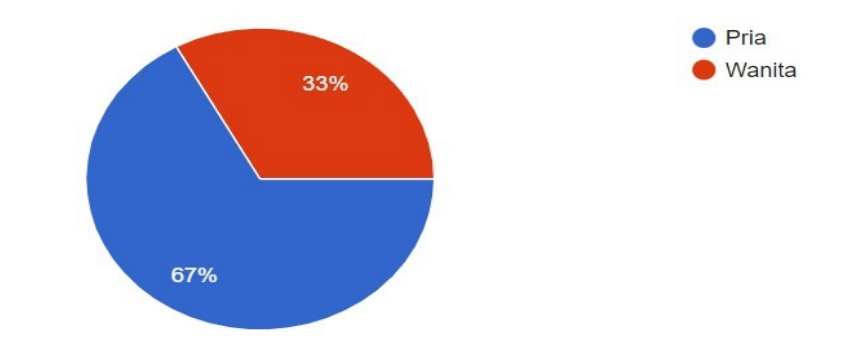

**Gambar 5.1 Diagram Berdasarkan Jenis Kelamin**

Pada gambar5.1 menunjukan bahwa jumlah Laki-laki lebih banyak dibandingan dengan perempuan, artinya data yang diperoleh dari responden lebih dominan laki-laki.

2. Usia

Dari 400 responden berpartisipasi dalam penelitian ini, didapatkan persentase usia yang dapat dilihat pada tabel 5.2.

| <b>Usia</b>      | <b>Jumlah Responden</b> | Presentasae |
|------------------|-------------------------|-------------|
| 17 - 20 Tahun    | 150                     | $37,5\%$    |
| 21 - 27 Tahun    | 234                     | 58,5 %      |
| $28 - 40$ Tahun  | 16                      | $4\%$       |
| Diatas 40 Tahun  |                         |             |
| Jumlah Responden | 400                     | $100\%$     |

**Tabel 5.2 Frekuensi Responden Berdasarkan Usia**

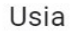

400 jawaban

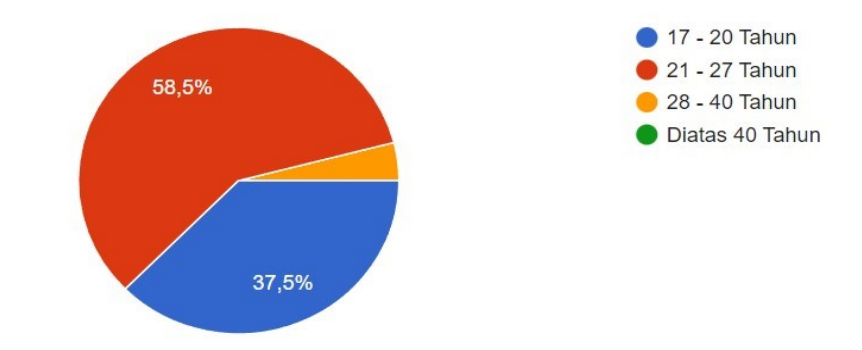

**Gambar 5.2 Diagram Berdasarkan Usia**

Pada Gambar 5.2 menunjukan bahwa jumlah umur 21-27 tahun lebih banyak dibandingan dengan umur lainnya, artinya data yang diperoleh dari responden lebih dominan pada umur 21 – 27 tahun.

3. Pekerjaan

Dari 400 responden berpartisipasi dalam penelitian ini, didapatkan persentase jenis pekerjaan responden yang dapat dilihat pada tabel 5.3.

| Jenis Pekerjaan  | <b>Jumlah Responden</b> | <b>Presentase</b> |
|------------------|-------------------------|-------------------|
| Mahasiswa/i      | 231                     | 57,8 %            |
| Pengajar         | 12                      | $3\%$             |
| Pegawai Negeri   |                         | $1\%$             |
| Yang Lain:       | 153                     | 38,2 %            |
| Jumlah Responden | 400                     | 100%              |

**Tabel 5.3 Frekuensi Responden Berdasarkan Jenis Pekerjaan**

#### Pekerjaan

400 jawaban

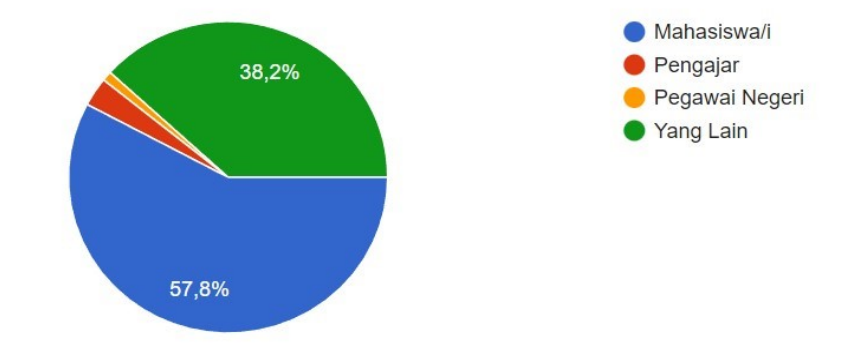

**Gambar 5.2 Diagram Berdasarkan Pekerjaan**

Pada gambar 5.3 menunjukan bahwa mahasiswa lebih dominan dalam menggunakan aplikasi *Game Genshin Impact* di bandingkan dengan pekerjaan yang lainya.

### **5.2 TAHAP ANALISIS**

#### **5.2.1 Uji Validitas**

Uji validitas yang akan dilakukan untuk menguji masing-masing variabel yaitu terdiri dari *Tangibles* (X1), *Reliability* (X2), *Responsiveness* (X3), *Assurance* (X4), *Emphathy* (X5) dan Kepuasan Pengguna (Y) dengan menggunakan SPSS v25. Valid berarti instrumen tersebut dapat digunakan untuk mengukur apa yang seharusnya diukur. Dalam rangka memahami uji validasi, dapat digunakan koefisien korelasi yang nilai signifikannya lebih dari 5% (*level of significance*) menunjukkan bahwa pertanyataan-pernyataan tersebut sudah valid sebagai pembentuk indikator [50]. Jika hasil dari variabel menghasilkan r hitung lebih besar daripada r tabel maka dapat dikatakan data yang akan didapat valid, sedangkan bisa hasil r hitung lebih kecil daripada r tabel maka data yang didapatkan tidak valid [51].

Cara menentukan r tabel adalah d $f = N-2$ , dimana N adalah jumlah sample [52], untuk lebih jelasnya untuk mendapatkan nilai r tabel dapat dilihat dari table 5.4.

| $Df=(N-2)$ | Tingkat Signifikasi Untuk Uji Satu Arah |                                        |        |        |        |  |  |  |
|------------|-----------------------------------------|----------------------------------------|--------|--------|--------|--|--|--|
|            | 0,05                                    | 0,25                                   | 0,01   | 0,005  | 0,0005 |  |  |  |
|            |                                         | Tingkat Signifikasi Untuk Uji Dua Arah |        |        |        |  |  |  |
|            | 0,1                                     | 0,05                                   | 0,02   | 0,01   | 0,001  |  |  |  |
| 391        | 0,0831                                  | 0,0989                                 | 0,1173 | 0,1298 | 0,1654 |  |  |  |
| 392        | 0,0830                                  | 0,0988                                 | 0,1172 | 0,1296 | 0,1652 |  |  |  |
| 393        | 0,0829                                  | 0,0987                                 | 0,1170 | 0,1295 | 0,1650 |  |  |  |
| 394        | 0,0828                                  | 0,0986                                 | 0,1169 | 0,1293 | 0,1647 |  |  |  |
| 395        | 0,0827                                  | 0,0984                                 | 0,1167 | 0,1291 | 0,1645 |  |  |  |
| 396        | 0,0826                                  | 0,0983                                 | 0,1166 | 0,1290 | 0,1643 |  |  |  |
| 397        | 0,0825                                  | 0,0982                                 | 0,1164 | 0,1288 | 0,1641 |  |  |  |
| 398        | 0,0824                                  | 0,0981                                 | 0,1163 | 0,1287 | 0,1639 |  |  |  |
| 399        | 0,0823                                  | 0,0979                                 | 0,1161 | 0,1285 | 0,1637 |  |  |  |
| 400        | 0,0822                                  | 0,0978                                 | 0,1160 | 0,1283 | 0,1635 |  |  |  |

**Tabel 5.4 Nilai Koefesiensi Korelasi**

Jadi sampel yang digunakan adalah sebanyak 400 sampel maka df = 400  $-2$ , maka df = 398. Nilai r tabel dari df 398 adalah 0,0981.

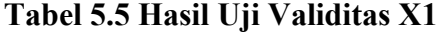

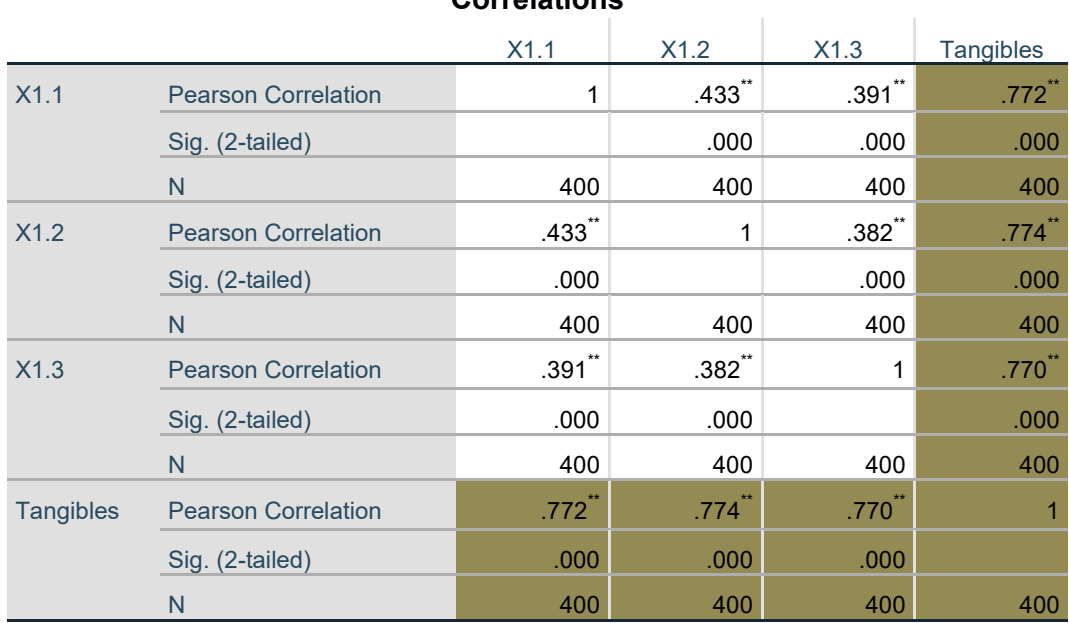

### **Correlations**

\*\*. Correlation is significant at the 0.01 level (2-tailed).

Berdasarkan tabel 5.5 hasil output pada penggujian validitas variabel *Tangibles*, maka dapat disimpulkan semua item valid karena nilai *Pearson Coorelation* setiap item lebih besar dari 0,0981 atau r hitung > dari r tabel, untuk lebih jelas nya dapat di lihat pada tabel 5.11 rangkuman hasil uji validitas.

## **Tabel 5.6 Hasil Uji Validitas X2**

## **Correlations**

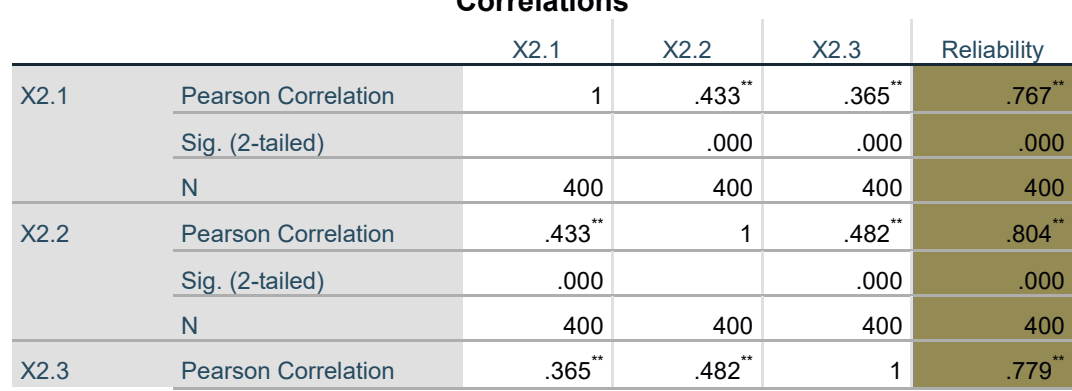

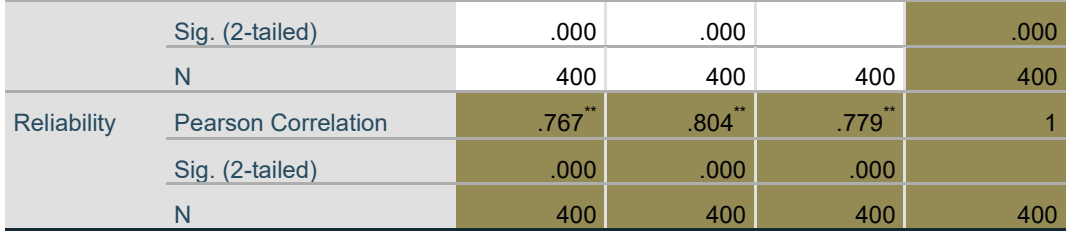

\*\*. Correlation is significant at the 0.01 level (2-tailed).

Berdasarkan tabel 5.6 hasil output penggujian validitas variabel *Reliability*, maka dapat disimpulkan semua item valid karena nilai *Pearson Coorelation* setiap item lebih besar dari 0, 0981 atau r hitung  $\geq r$  tabel, untuk lebih jelas nya dapat di lihat pada tabel 5.11 rangkuman hasil uji validitas.

### **Tabel 5.7 Hasil Uji Validitas X3**

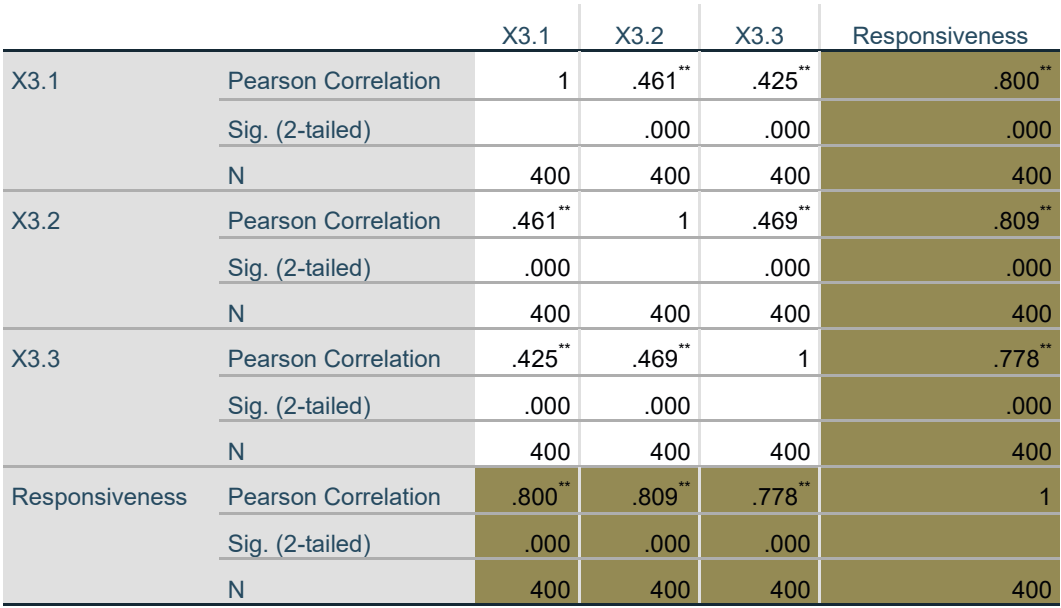

### **Correlations**

\*\*. Correlation is significant at the 0.01 level (2-tailed).

Berdasarkan tabel 5.7 hasil output penggujian validitas variabel *Responsiviness*, maka dapat disimpulkan semua item valid karena nilai *Pearson Coorelation* setiap item lebih besar dari 0, 0981 atau r hitung > r tabel, untuk lebih jelas nya dapat di lihat pada tabel 5.11 rangkuman hasil uji validitas.

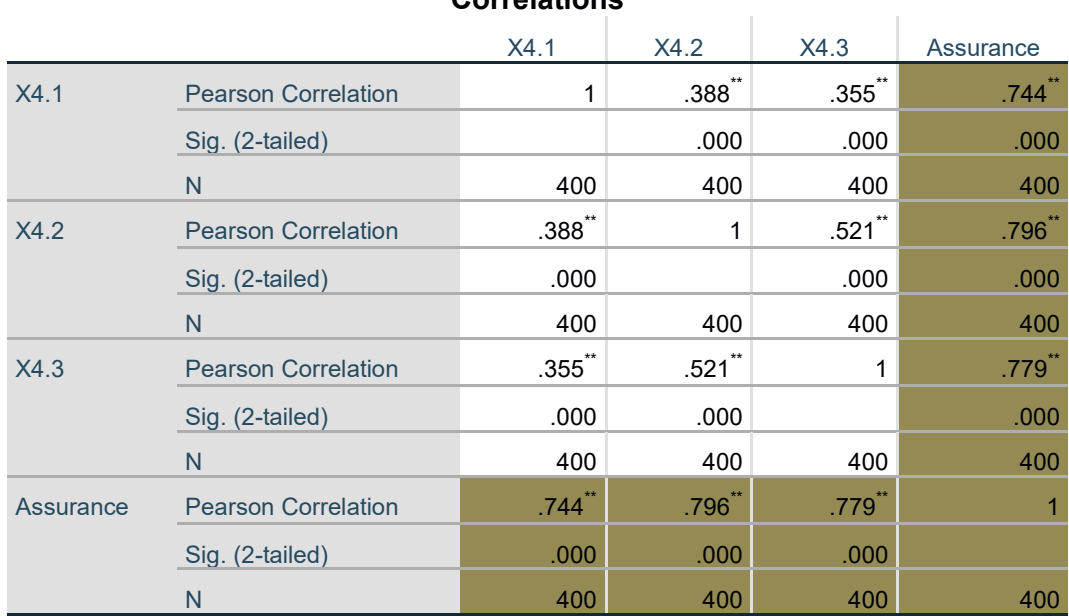

# **Tabel 5.8 Hasil Uji Validitas X4**

**Correlations**

\*\*. Correlation is significant at the 0.01 level (2-tailed).

Berdasarkan tabel 5.8 hasil output penggujian validitas variabel *Assurance*, maka dapat disimpulkan semua item valid karena nilai *Pearson Coorelation* setiap item lebih besar dari 0,0981 atau r hitung > r tabel, untuk lebih jelas nya dapat di lihat pada tabel 5.11 rangkuman hasil uji validitas.

### **Tabel 5.9 Hasil Uji Validitas X5**

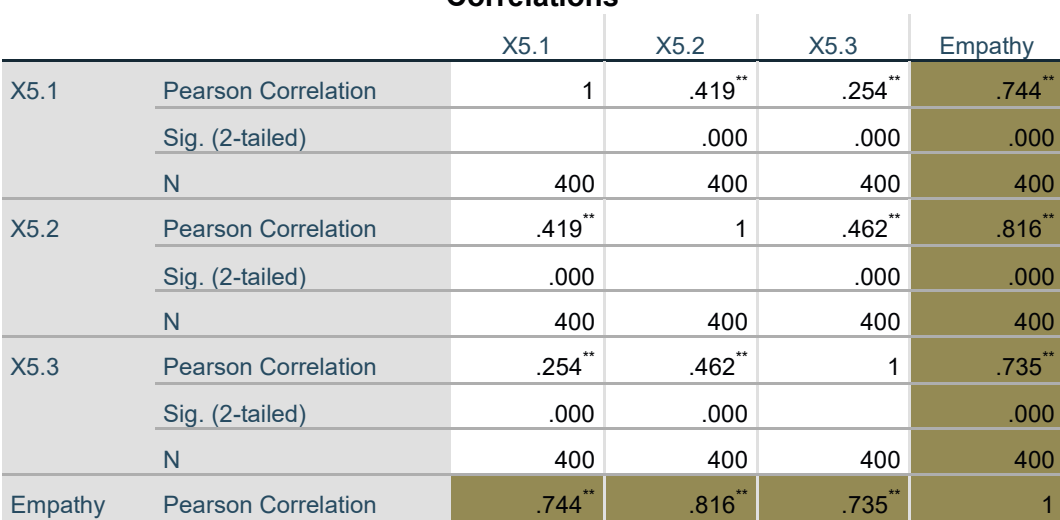

# **Correlations**

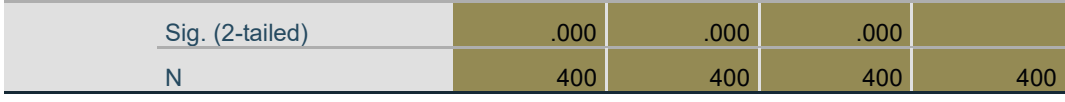

\*\*. Correlation is significant at the 0.01 level (2-tailed).

Berdasarkan tabel 5.9 hasil output penggujian validitas variabel *Empathy*, maka dapat disimpulkan semua item valid karena nilai *Pearson Coorelation* setiap item lebih besar dari 0, 0981 atau r hitung > r tabel, untuk lebih jelas nya dapat di lihat pada tabel 5.11 rangkuman hasil uji validitas.

**Tabel 5.10 Hasil Uji Validitas Y**

|                |                            |           |           |                   | Kepuasan_Peng |
|----------------|----------------------------|-----------|-----------|-------------------|---------------|
|                |                            | Y1        | Y2        | Y3                | guna          |
| Y1             | <b>Pearson Correlation</b> | 1         | .426      | .394 <sup>°</sup> | .776          |
|                | Sig. (2-tailed)            |           | .000      | .000              | .000          |
|                | $\mathsf{N}$               | 400       | 400       | 400               | 400           |
| <b>Y2</b>      | <b>Pearson Correlation</b> | $.426$ ** | 1         | .481              | $.804^{-}$    |
|                | Sig. (2-tailed)            | .000      |           | .000              | .000          |
|                | N                          | 400       | 400       | 400               | 400           |
| Y <sub>3</sub> | <b>Pearson Correlation</b> | $.394$ ** | $.481$ ** | 1                 | .786          |
|                | Sig. (2-tailed)            | .000      | .000      |                   | .000          |
|                | $\mathsf{N}$               | 400       | 400       | 400               | 400           |
| Kepuasan       | <b>Pearson Correlation</b> | $.776$ ** | $.804$ ** | .786              |               |
| Pengguna       | Sig. (2-tailed)            | .000      | .000      | .000              |               |
|                | N                          | 400       | 400       | 400               | 400           |

#### **Correlations**

\*\*. Correlation is significant at the 0.01 level (2-tailed).

Berdasarkan tabel 5.10 hasil output penggujian validitas variabel Kepuasan Pengguna*,* maka dapat disimpulkan semua item valid karena nilai *Pearson Coorelation* setiap item lebih besar dari 0,0981 atau r hitung > r tabel, untuk lebih jelas nya dapat di lihat pada tabel 5.11 rangkuman hasil uji validitas.

| N <sub>0</sub> | <b>Variabel</b>       | r Hitung | r Tabel | Keterangan |
|----------------|-----------------------|----------|---------|------------|
| $\mathbf{1}$   | Tangibles (X1)        |          |         |            |
|                | X1.1                  | 0,772    | 0,0981  | Valid      |
|                | X1.2                  | 0,774    | 0,0981  | Valid      |
|                | X1.3                  | 0,770    | 0,0981  | Valid      |
| $\overline{2}$ | Reliability (X2)      |          |         |            |
|                | X2.1                  | 0,767    | 0,0981  | Valid      |
|                | X2.2                  | 0,804    | 0,0981  | Valid      |
|                | X2.3                  | 0,779    | 0,0981  | 0,0981     |
| 3              | Responsiveness (X3)   |          |         |            |
|                | X3.1                  | 0,800    | 0,0981  | Valid      |
|                | X3.2                  | 0,809    | 0,0981  | Valid      |
|                | X3.3                  | 0,778    | 0,0981  | Valid      |
| $\overline{4}$ | Assurance(X4)         |          |         |            |
|                | X4.1                  | 0,774    | 0,0981  | Valid      |
|                | X4.2                  | 0,796    | 0,0981  | Valid      |
|                | X4.3                  | 0,779    | 0,0981  | Valid      |
| 5              | Emphaty $(X5)$        |          |         |            |
|                | X5.1                  | 0,774    | 0,0981  | Valid      |
|                | X5.2                  | 0,816    | 0,0981  | Valid      |
|                | X5.3                  | 0,735    | 0,0981  | Valid      |
| 6              | Kepuasan pengguna (Y) |          |         |            |
|                | Y1                    | 0,776    | 0,0981  | Valid      |
|                | Y2                    | 0,804    | 0,0981  | Valid      |
|                | Y3                    | 0,786    | 0,0981  | Valid      |

**Tabel 5.11 Rangkuman Hasil Uji Valididtas**

Dari rangkuman hasil uji validitas yang terdapat pada tabel 5.11 dapat disimpulkan bahwa semua instrumen variabel dinyatakan valid karena terbukti bahwa nilai r hitung lebih besar dari r tabel pada tingkat signifikan kan 0,05. Artinya semua instrumen variabel yang ada dapat dianalisis lebih lanjut karena memenuhi kriteria

### **5.2.2 Uji Reliabilitas**

Uji Reliabilitas sebenarnya adalah alat untuk mengukur suatu kuesioner yang merupakan indikator dari variabel. Suatu kuesioner dikatakan reliabel atau handal jika jawaban seseorang terhadap pernyataan adalah konsisten [38]. Dalam penelitian ini untuk menentukan kuesioner reliabel atau tidak reliabel dengan mengunakan *alpha cronbach,* kuesioner reliabel apabila *alpha cronbach* > 0,60 dan tidak reliabel jika sama tau dibawah 0,60.

**Tabel 5.12 Hasil Uji Reliabilitas X1**

| <b>Reliability Statistics</b> |               |  |  |  |  |  |
|-------------------------------|---------------|--|--|--|--|--|
| Cronbach's                    |               |  |  |  |  |  |
| Alpha                         | N of Items    |  |  |  |  |  |
| .667                          | $\mathcal{L}$ |  |  |  |  |  |

Dari hasil uji reliabilitas X1 pada tabel 5.12 didapatkan *cronbach's Alpha* sebesar 0,667 > 0,60, maka dapat disimpulkan bahwa instrumen pada *Tangibles* adalah reliabel.

#### **Tabel 5.13 Hasil Uji Reliabilitas X2**

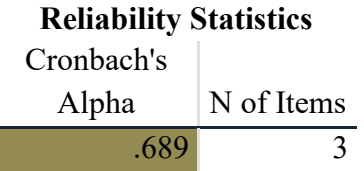

Dari hasil uji reliabilitas X2 pada tabel 5.13 di dapatkan *Cronbach's Alpha*

sebesar 0,689 > 0,60 maka dapat disimpulkan bahwa instrumen pada *reliability*  adalah reliabel.

### **Tabel 5.14 Hasil Uji Reliabilitas X3**

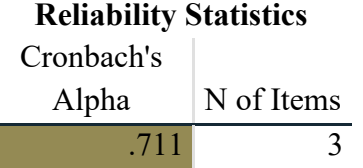

Dari hasil uji reliabilitas X3 pada tabel 5.14 didapatkan *Cronbach's Alpha* sebebar 0,711 > 0,60 maka dapat disimpulkan bahwa instrumen pada *responsiviness* adalah reliabel.

#### **Tabel 5.15 Hasil Uji Reliabilitas X4**

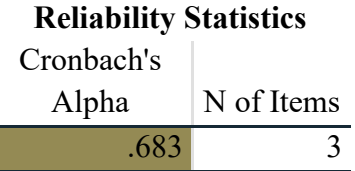

Dari hasil uji reliabilitas X4 pada tabel 5.15 didapatkan *Cronbach's Alpha* sebebar 0,683 > 0,60 maka dapat disimpulkan bahwa instrumen pada *Assurance* adalah reliabel.

### **Tabel 5.16 Hasil Uji Reliabilitas X5**

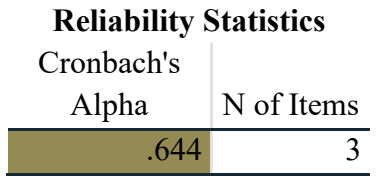

Dari hasil uji reliabilitas X5 pada tabel 5.16 didapatkan *Cronbach's Alpha* sebebar 0,644 > 0,60 maka dapat disimpulkan bahwa instrumen pada *empathy* adalah reliabel.

### **Tabel 5.17 Hasil Uji Reliabilitas Y**

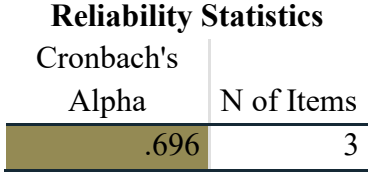

Dari hasil uji reliabilitas Y pada tabel 5.17 pada uji reliabilitas didapatkan *Cronbach's Alpha* sebebar 0,696 > 0,60 maka dapat disimpulkan bahwa instrumen pada Kepuasan Pengguna adalah reliabel, untuk melihat rangkuman uji reliabilitas dapat dilihat pada tabel 5.18.

| No  | <b>Variabel</b>       | Nilai Alpha<br><b>Hitung</b> | Nilai Alpha<br><b>Tabel</b> | Keterangan |
|-----|-----------------------|------------------------------|-----------------------------|------------|
|     | Tangibles (X1)        | 0,667                        | 0,60                        | Reliabel   |
| 2   | Reliability (X2)      | 0,681                        | 0,60                        | Reliabel   |
|     | Responsiveness (X4)   | 0,711                        | 0,60                        | Reliabel   |
|     | Assurance(X5)         | 0,683                        | 0,60                        | Reliabel   |
|     | Empathy(X6)           | 0,644                        | 0,60                        | Reliabel   |
| - 6 | Kepuasan Pengguna (Y) | 0,696                        | 0,60                        | Reliabel   |

**Tabel 5.18 Rangkuman Hasil Uji Reliabilitas**

Berdasarkan tabel 5.18, seluruh variabel memiliki nilai alpha hitung > 0,60 maka dapat disimpulkan bahwa semua variabel di dalam penelitian ini dinyatakan reliabel.

#### **5.3 UJI ASUMSI KLASIK**

Uji asumsi klasik dilakukan proses uji regresi. Uji asumsi klasik ini terdiri dari uji normalitas, uji multikolinearitas, uji heterokedasisitas.

#### **5.3.1 Uji Normalitas**

Sutoopo Yeri [54] Menyatakan Uji normalitas adalah untuk melihat apakah nilai residual terdistribusi normal atau tidak. Model regresi yang baik adalah memiliki nilai residual yang terdistribusi normal. Jadi, uji normalitas bukan dilakukan pada masing-masing variabel tetapi pada nilai residualnya. Kesalahan yang sering terjadi dan dilakukan yaitu bahwa uji normalitas dilakukan pada masing-masing variabel. Hal ini tidak dilarang, tetapi model regresi memerlukan normalitas pada nilai residualnya bukan pada masing-masing variabel penelitian.

Cara untuk menentukan data berdistribusi normal atau tidak yaitu dengan menggunakan rasio skewness dan rasio kurtosis. Rasio skewness adalah nilai skewness dibagi dengan standard error skewness, sedangkan rasio kurtosis adalah nilai kurtosis dibagi dengan standard error kurtosis. Kurtosis yang baik nilai rasionya mendekati 0 tetapi dapat di terima jika ± 2 atau 3 dan skewness yang baik nilai rasionya mendekati 0 tetapi dapat di terima jika ± 1 [55], dapat dikatakan bahwa distribusi data adalah normal. Selengkapnya tercantum pada tabel 5.19.

|                    |                  |             | .                |                  |                  |       |                  |       |
|--------------------|------------------|-------------|------------------|------------------|------------------|-------|------------------|-------|
|                    | N                | Minimu<br>m | Maximum          | Mean             | <b>Skewness</b>  |       | <b>Kurtosis</b>  |       |
|                    |                  |             |                  |                  |                  | Std.  |                  | Std.  |
|                    | <b>Statistic</b> | Statistic   | <b>Statistic</b> | <b>Statistic</b> | <b>Statistic</b> | Error | <b>Statistic</b> | Error |
| Unstandardized     | 400              | $-4.1192$   | 4.60756          | .000000          | .144             | .122  | .655             | .243  |
| <b>Residual</b>    |                  |             |                  |                  |                  |       |                  |       |
| Valid N (listwise) | 400              |             |                  |                  |                  |       |                  |       |

**Tabel 5.19 Hasil Uji Normalitas Descriptive Statistics**

Hasil uji normalitas dari tabei 5.19 yang sudah dilalukan, terdapan nilai statistic dan standart error dari skewness dan kurtosis yang akan dihitung nilai rasionya dengan cara nilai skewness dibagi dengan standard error skewness dan nilai kurtosis dibagi dengan standard error kurtosis [56]. Berikut nilai rasio:

- 1. Rasio Skewness adalah 0,144/0,122 = 0,1803
- 2. Rasio Kurtosis adalah  $0,655/0.243 = 2,695$

Kriteria yang dapat dijadikan panduan adalah bila rasio kurtosis dan skewness berada diantara nilai hingga ± 1 dan ± 2 dapat dikatakan bahwa distribusi data adalah normal. Rasio Skewness berada di dalam ± 1 dan + Rasio Kurtosis berada di ± 2 dapat dikatakan bahwa data menyebar secara normal.

#### **3.3.2 Uji Multikolineritas**

Uji multikolinearitas adalah untuk melihat ada atau tidaknya korelasi yang tinggi antara variabel-variabel bebas dalam suatu model regresi linear berganda. Hubungan antara variabel bebas terhadap variabel terikatnya menjadi terganggu, jika ada korelasi yang tinggi di antara variabel-variabel bebasnya [54]. Untuk mengetahui ada tidaknya multikolinieritas adalah dengan melihat nilai VIF *(Variance Inflation Factor).* Jika nilai *tolerance* > 0.10 atau sama dengan nilai VIF < 10, berarti terjadi tidak multikolinieritas [57], selengkapnya pada tabel 5.20.

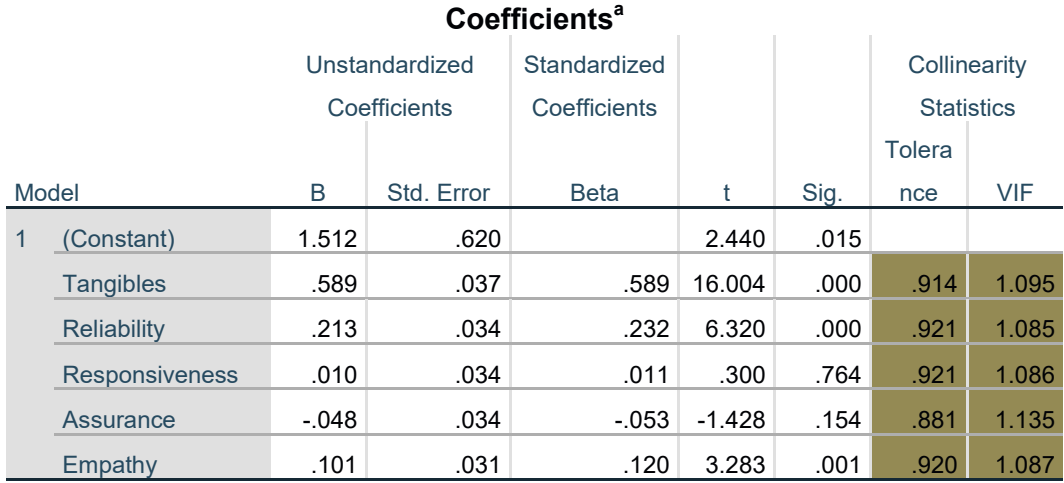

### **Tabel 5.20 Hasil Uji Multikolineritas**

a. Dependent Variable: Kepuasan\_Pengguna

Dari tabel 5.20 hasil uji multikolinearitas, didapatkan bahwa nilai dari

*Tolerence* dan VIF memenuhi syarat yaitu :

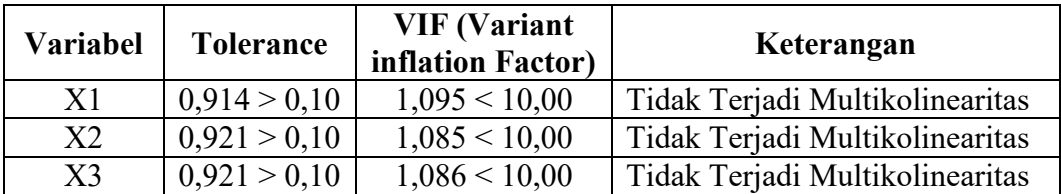

#### **Tabel 5.21 rangkuman Hasil Uji Multikolineritas**

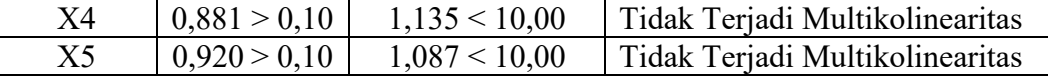

### **3.3.3 Uji Heteroskeditastitas**

Dalam uji heteroskedastisitas, cara yang paling sering digunakan dalam menentukan apakah suatu model terbebas dari masalah heteroskedastisitas atau tidak yaitu hanya dengan melihat pada Scatter Plot. Selain dengan melihat pada Scatter Plot, ada beberapa metode statistik yang dapat digunakan untuk uji heteroskedastisitas, seperti halnya uji Glejser. Dalam penelitian ini, peneliti dalam menguji terjadi heteroskedastisitas atau tidak adalah dengan menggunakan uji Glejser. Pada uji heteroskedastisitas dengan uji Glejser ini, apabila nilai Sig. (signifikansi) dari seluruh variabel penjelas tidak ada yang signifikan secara statistik (p > 0,05), maka dapat dikatakan model persamaan regresi tidak mengalami heteroskedastisitas [58].

### **Tabel 5.22 Hasil Uji Glejser**

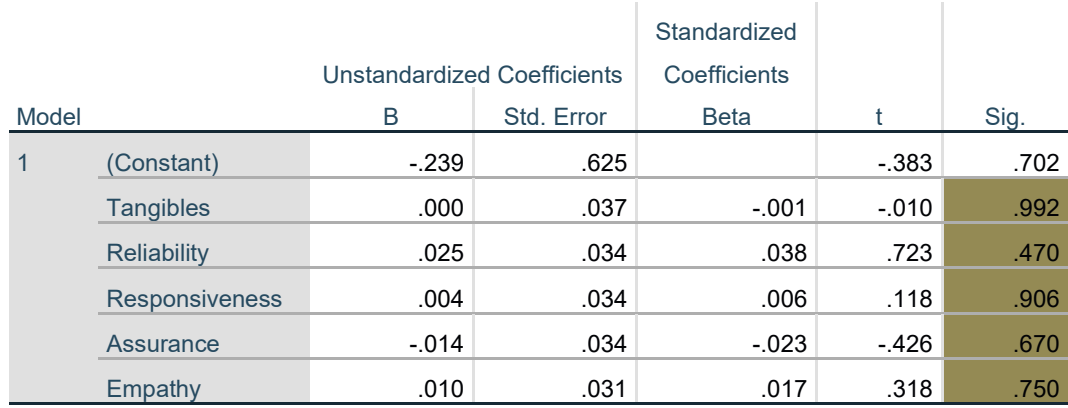

### **Coefficients<sup>a</sup>**

a. Dependent Variable: Abs\_Res

Dari tabel 5.22 hasil uji heteroskedastisitas , didapatkan bahwa nilai dari signifikan memenuhi syarat nilai signifikan semua variabel lebih besar dari 0,05 maka dapat di simpulkan tidak terjadi Heteroskedastisitas.

### **5.4 ANALISIS REGRESI LINEAR BERGANDA**

Analisis Regresi Linear Berganda adalah untuk menguji pengaruh dua atau lebih variabel *independent* (*Tangibles, Reliability, Responsivenss, Assurance* dan *Empathy*) terhadap satu variabel *dependent* (Kepuasan Pengguna) model ini mengasumsikan adanya hubungan dengan masing-masing prediktornya.

Rumus dalam penelitian yaitu :

 $Y = a + bIXI + b2X2 + b3X3 + b4X4 + b5X5.$ 

Dimana :

Y = Variabel *dependent*

a = *Constant*

 $b = K$ oefisien garis regresi

X1, X2, X3, X4, X5 = variabel *independent* (*Tangibless, Reability, Responsivenss, Assurance* dan *Empathy*) [40].

Berikut hasil dari regresi linear berganda dapat dilihat pada tabel 5.23.

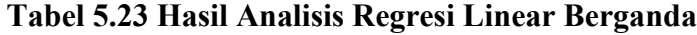

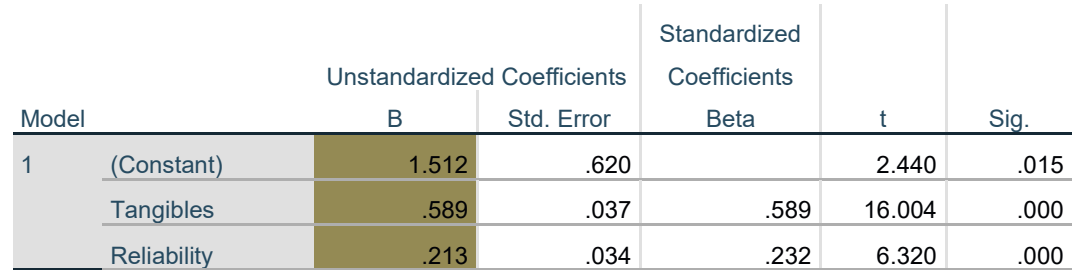

#### **Coefficients<sup>a</sup>**

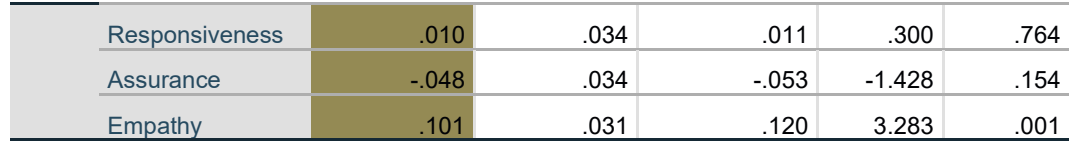

a. Dependent Variable: Kepuasan\_Pengguna

Hasil tabel 5.23 menunjukan hasil dari persamaan regresi linear berganda sebagai berikut :

 $Y = 1,512 + 0,589 + 0,213 + 0,010 + -0,048 + 0,101$ 

Keterangan :

- 1. Nilai *Constant* 1,512 nilai konstanta positif menunjukkan pangaruh positif variabel *independent* naik atau berpengaruh dalam satu satuan, maka variabel Kepuasan Pengguna akan naik atau terpenuhi.
- 2. Jika koefisien beta pada variabel *Tangibles* sebesar 0,589 yang berarti jika *Tangibles* mengalami kenaikan maka Kepuasan Pengguna akan mengalami kenaikan sebesar 58,9 % dengan asumsi variabel *independent* bernilai tetap.
- 3. Jika koefisien beta pada variabel *reability* sebesar 0,213 yang berarti jika *reability* mengalami kenaikan, maka Kepuasan Pengguna akan mengalami kenaikan sebesar 21,3 % dengan asumsi variabel *independent* bernilai tetap.
- 4. Jika koefisien beta pada variabel *responsiveness* sebesar 0,010 yang berarti jika *responsiveness* mengalami kenaikan, maka Kepuasan Pengguna akan mengalami kenaikan sebesar 0,1% dengan asumsi variabel *independent* bernilai tetap.
- 5. Jika koefisien beta pada variabel *assurance* sebesar -0,048 yang berarti

jika *assurance* mengalami penurunan, maka Kepuasan Pengguna akan mengalami penurunan sebesar 4,8% dengan asumsi variabel *independent* bernilai tetap.

6. Jika koefisien beta pada variabel *empathy* sebesar 0,101 yang berarti jika *empathy* mengalami kenaikan, maka Kepuasan Pengguna akan mengalami kenaikan sebesar 10,1% dengan asumsi variabel *independent* bernilai tetap.

### **5.4.1 Koefisien Diterminasi**

 $R^2$  adalah untuk menetukan seberapa kuat dan signifikan dampak dari variabel *independent* terhadap variabel *dependent*, *R square* merupakan suatu nilai yang memperlihatkan seberapa besar variabel *independent* (*eksogen*) mempengaruhi variabel *dependent* (*endogen*). *R squared* merupakan angka yang berkisar antara 0 sampai 1 yang mengindikasikan besarnya kombinasi variabel *independent* secara bersama – sama mempengaruhi nilai variabel *dependent*. Nilai *R-squared* (R2) digunakan untuk menilai seberapa besar pengaruh variabel independent tertentu terhadap variabel *dependent* [60]. Berikut adalah hasil uji koefisien diterminasi dapat di lihat pada tabel 5.24.

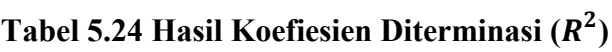

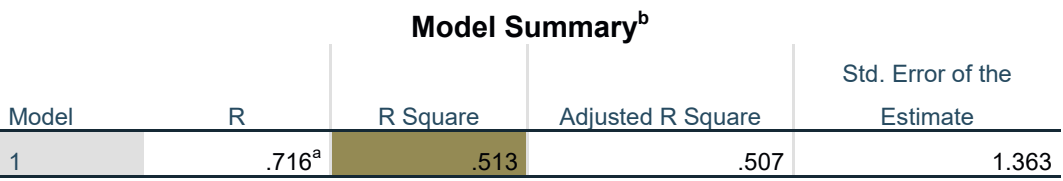

a. Predictors: (Constant), Empathy, Responsiveness, Tangibles, Reliability, Assurance

b. Dependent Variable: Kepuasan\_Pengguna

Dari tabel 5.24 diketahui nilai *R square* sebesar 0,513 hal ini mengandung arti bahwa seluruh variabel X berpengaruh secara simultan terhadap Y adalah sebesar 51,3%, sedangkan sisanya sebesar 48.7% dipengaruhi oleh faktor lain yang tidak diteliti.

#### **5.4.2 Uji T**

Uji t digunakan untuk menguji signifikansi pengaruh variabel *independent* X1, X2, X3, X4 dan X5 (*Tengible, Reability, Responsiveness, Asurance,* dan *Empathy*) terhadap variabel *dependent* Y (Kepuasan Pengguna) dalam model regresi yang sudah dihasilkan. Maka dari itu digunakan uji t untuk menguji masing-masing variabel independen terhadap variabel *dependent* [61].

Adapun rumus untuk mencari T tabel:

T tabel = t  $(a/2 : n - k - 1)$ 

Keterangan :

 $n =$ Sampel

 $k =$  Jumlah Variabel

 $a = 0.05 =$  tingkat kepercayaan = 95% [62].

T tabel = t  $(a/2 : n - k - 1) = t (0,05/2 : 400-5-1) = (0,025 : 394) = 1.966$ 

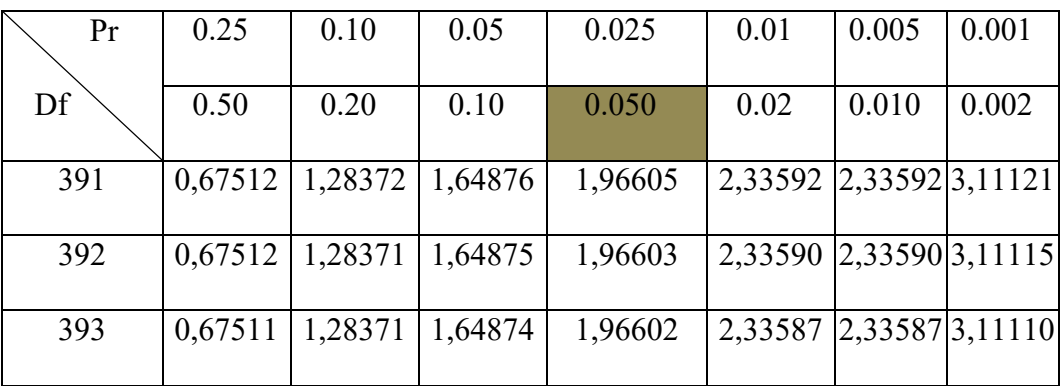

#### **Tabel 5.25 Tabel T**

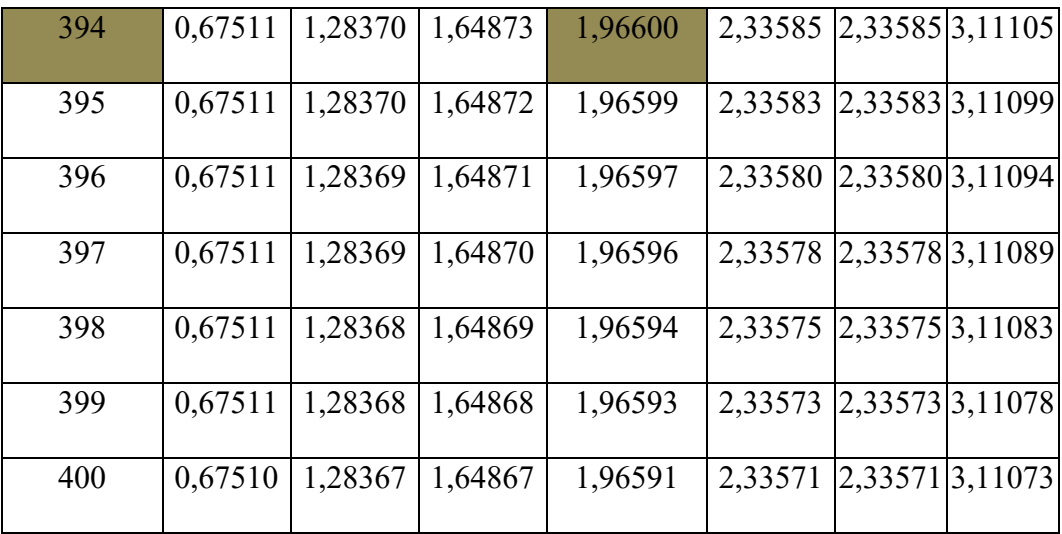

Hipotesis yang digunakan dalam pengujian ini adalah :

- a. Ho : Variabel-variabel *independent* (*Tangibles, reliability, responsiveness, assurance* dan *empahty)* tidak mempunyai pengaruh yang signifikan terhadap variabel *dependent* (kepuasan pengguna).
- b. Ha : Variabel-variabel *independent* (*Tangibles, reliability, responsiveness, assurance* dan *empahty)* mempunyai pengaruh yang signifikan terhadap variabel *dependent* (kepuasan pengguna).

Dasar pengambilan keputusan adalah dengan menggunakan angka signifikansi, yaitu :

- a. Jika nilai signifikan < 0,05 atau t hitung > t tabel, maka terdapat pengaruh variabel X terhadap Y.
- b. Jika nilai signifikan > 0,05 atau t hitung < t tabel maka tidak terdapat pengaruh variabel X terhadap variabel Y.

Hasil uji T dalam penelitian ini dapat dilihat pada tabel 5.26.

### **Tabel 5.26 Hasil Uji T**

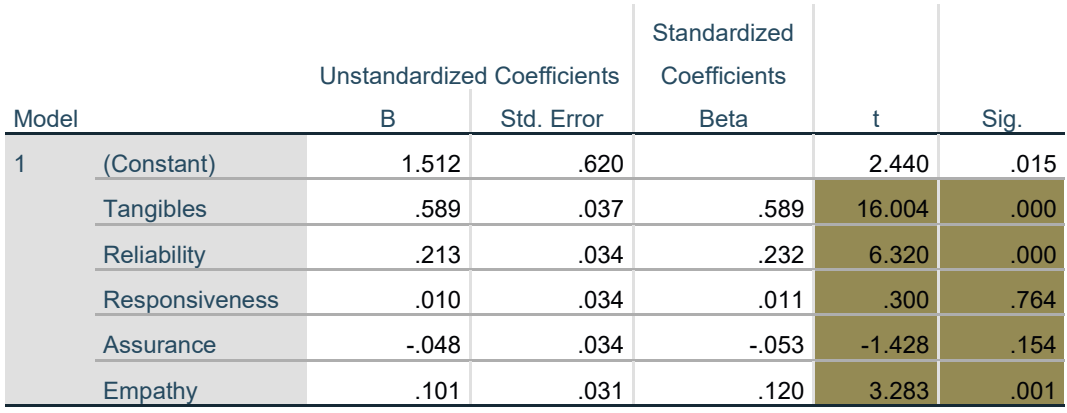

### **Coefficients<sup>a</sup>**

a. Dependent Variable: Kepuasan\_Pengguna

Dilihat dari tabel 5.26 hasil uji T maka dapat disimpulkan hipotesis penelitian sebagai berikut :

- 1. Hasil uji T menunjukan dimensi *Tangibles* memiliki nilai T hitung sebesar 16,004 > 1.966 dan nilai signifikan t hitung 0,000 < 0,05, sehingga dapat disimpulkan *Tangibles* berpengaruh terhadap Kepuasan Pengguna.
- 2. Hasil uji T menunjukan dimensi *Reliability* memiliki nilai T = 6,320 > 1.966 dan nilai signifikan t hitung 0,000 < 0,05, sehingga dapat disimpulkan *Reliability* berpengaruh terhadap Kepuasan Pengguna.
- 3. Hasil uji T menunjukan dimensi *Responsiveness* memiliki nilai T = 0,300  $<$  1.966 dan nilai siginifikan t hitung 0,764  $>$  0,05 sehingga dapat disimpulkan *Responsiveness* tidak berpengaruh terhadap Kepuasan Pengguna.
- 4. Hasil uji T menunjukan dimensi *Assurance* memiliki nilai T 1,428 < 1.966, dan nilai signifikan t hitung 0,154 > 0,05, sehingga dapat disimpulkan *Assurance* tidak berpengaruh terhadap Kepuasan Pengguna.

5. Hasil uji T menunjukan dimensi *Empathy* memiliki nilai T = 3,283 > 1.966 dan nilai siginifikan t hitung 0,01 < 0,005 sehingga dapat disimpulkan *Emphaty* berpengaruh terhadap Kepuasan Pengguna.

### **5.4.3 Uji F**

Uji F atau dikenal sebagai uji serentak bertujuan untuk mengetahui bagaimanakah pengaruh semua variabel *independent* dalam suatu penelitian secara bersama-sama terhadap variabel *dependen*t. Jika hasilnya signifikan maka model bisa digunakan untuk prediksi/ peramalan dalam penelitian. Uji F dapat dilakukan dengan membandingkan tingkat signifikansi, jika < 0,05, maka bisa dikatakan bahwa variabel *independent* dalam penelitian ini signifikan [63].

Adapun rumus untuk mencari F tabel:

 $(k; n-k)$ 

Keterangan:

K = jumlah variabel *independent* (bebas)

 $N =$  jumlah responden atau sampel penelitian

Menentukan F hitung dan F tabel, F tabel dicari pada tabel statistika dengan signifikansi 0,05. F tabel = F (K : n - K) = F (5 : 400 – 5 = 395 ) = 2,24.

| Titik Persentase Distribusi F untuk Probabilita = 0,05 |                                                        |                |              |                         |      |      |      |      |     |      |
|--------------------------------------------------------|--------------------------------------------------------|----------------|--------------|-------------------------|------|------|------|------|-----|------|
| df                                                     | $df$ pembilang $(N1)$                                  |                |              |                         |      |      |      |      |     |      |
| penyebu                                                | Titik Persentase Distribusi F untuk Probabilita = 0,05 |                |              |                         |      |      |      |      |     |      |
| t(N2)                                                  |                                                        | $\overline{2}$ | $\mathbf{3}$ | $\overline{\mathbf{4}}$ | 5    | 6    |      | 8    | 9   | 10   |
| 391                                                    | 3,87                                                   | 3,02           | 2,63         | 2,39                    | 2,24 | 2,12 | 2,03 | 1,96 | ,90 | 1,85 |

**Tabel 5.27 Tabel F**

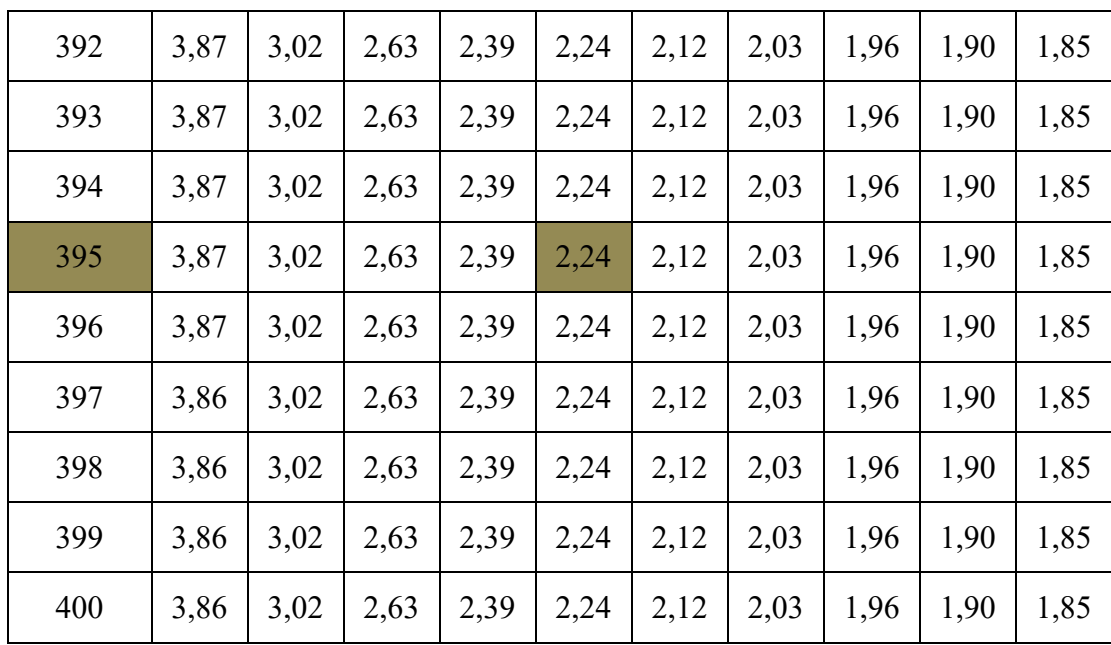

Prosedur pengujiannya sebagai berikut:

Menentukan Fhitung dan F tabel

F tabel dicari pada tabel statistik pada signifikansi 0,05

F tabel = f ( $k : n-k$ ) = f (5 : 400 – 5) = (5 : 395) = 2,24

 $n =$ Sampel

- $k =$  Jumlah Variabel
- $a = 0.05$  = tingkat kepercayaan = 95%.

Untuk menentukan kriteria pengujian hipotesis penelitian yaitu :

- a. Jika nilai signifikan < 0,05 atau F hitung > F tabel, maka variabel X berpengaruh signifikan terhadap variabel Y.
- b. Jika nilai signifikan > 0,05 atau F hitung < F tabel, maka variabel X tidak berpengaruh signifikan terhadap variabel Y [64].

### **Tabel 5.28 Hasil Uji F**

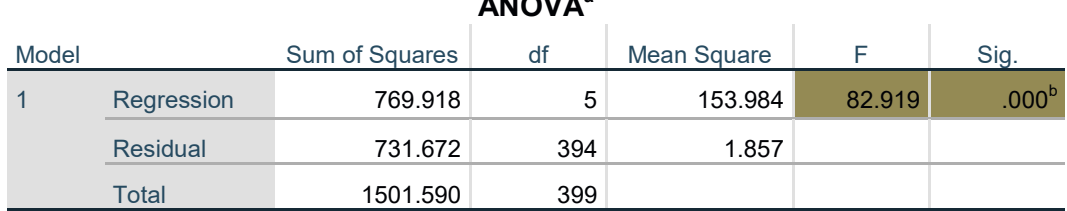

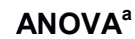

a. Dependent Variable: Kepuasan\_Pengguna

b. Predictors: (Constant), Empathy, Responsiveness, Tangibles, Reliability, Assurance

Berdasarkan hasil uji F pada tabel 5.28 dengan tingkat kepercayaan 95% nilai F hitung sebesar 82,919 > 2.24 F tabel dengan signifikan 0,00 < 0,05 disimpulkan bahwa keseluruhannya variable *Tangibles, Reliability, Responsiveness, Assurance,* dan *Empahty* secara bersama- sama berpengaruh secara simultan terhadap Kepuasan Pengguna.